## Package 'adept'

February 1, 2021

Type Package

Title Adaptive Empirical Pattern Transformation

Version 1.2

Description Designed for optimal use in performing fast, accurate walking strides segmentation from high-density data collected from a wearable accelerometer worn during continuous walking activity.

License GPL-3

Encoding UTF-8

LazyData true

RoxygenNote 7.1.1

URL <https://github.com/martakarass/adept>

BugReports <https://github.com/martakarass/adept/issues>

**Depends**  $R$  ( $>= 2.10$ )

Suggests knitr, rmarkdown, testthat, ggplot2, lubridate, reshape2, gridExtra, spelling, cluster, adeptdata, covr

VignetteBuilder knitr

Imports dplyr, magrittr, dvmisc, parallel, pracma

Language en-US

NeedsCompilation no

Author Marta Karas [aut, cre] (<https://orcid.org/0000-0001-5889-3970>), Jacek Urbanek [aut] (<https://orcid.org/0000-0002-1890-8899>), Ciprian Crainiceanu [aut], John Muschelli [ctb] (<https://orcid.org/0000-0001-6469-1750>), Adi Gherman [ctb]

Maintainer Marta Karas <marta.karass@gmail.com>

Repository CRAN

Date/Publication 2021-02-01 16:20:02 UTC

### <span id="page-1-0"></span>R topics documented:

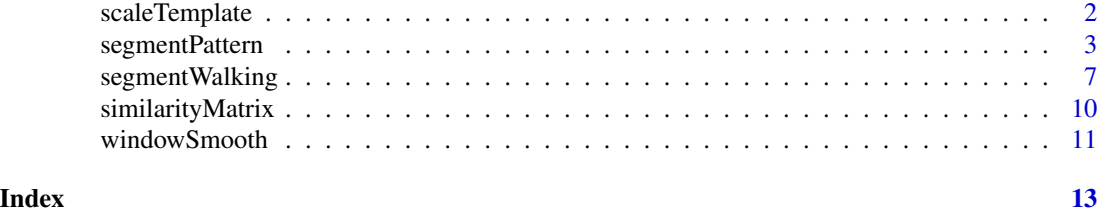

scaleTemplate *Templates Scaling*

#### Description

Compute a list of scaled templates via linear interpolation.

#### Usage

scaleTemplate(template, template.vl)

#### Arguments

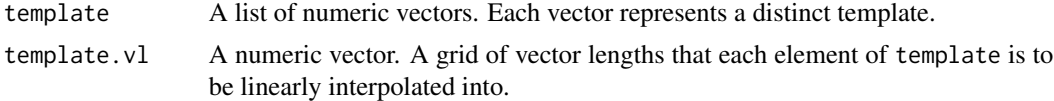

#### Value

A list of lists of numeric vectors. Each element of the returned list is a list of templates scaled according to a particular vector length. The number of elements in the returned list equals the length of template.vl.

```
## Construct a list of two templates
template \leq list(sin(seq(0, 2 \star pi, length.out = 100)),
                 cos(seq(\theta, 2 * pi, length.out = 100))## A grid of vector lengths to which each of templates is scaled into
template.vl <- c(50, 100, 200)
## Compute list of rescaled templates
out <- scaleTemplate(template, template.vl)
## Plot 1st template after rescaling to three values of vector length
par(mfrow = c(2, 1), cex = 0.7)plot(out[[3]][[1]], type = "l",
     main = "Pattern: sin([0, 2 * pi]) rescaled according to different scales",
     ylab = "Pattern", xlab = "Index")
lines(out[2]][[1]], col = "red")lines(out[[1]][[1]], col = "blue")
```

```
## Plot 2nd template after rescaling to three values of vector length
plot(out[[3]][[2]], type = "l",
    main = "Pattern: cos([0, 2 * pi]) rescaled according to different scales",
    ylab = "Pattern", xlab = "Index")
lines(out[2]][[2]], col = "red")lines(out[[1]][[2]], col = "blue")
```
segmentPattern *Pattern Segmentation From a Time-series via ADEPT*

#### Description

Segment pattern from a time-series x via Adaptive Empirical Pattern Transformation (ADEPT).

#### Usage

```
segmentPattern(
 x,
 x.fs,
 template,
 pattern.dur.seq,
 similarity.measure = "cov",
 similarity.measure.thresh = 0,
  x.addpt.mac.W = NULL,finetune = NULL,
 finetune.maxima.ma.W = NULL,
 finetune.maxima.nbh.W = NULL,
 run.parallel = FALSE,
 run.parallel.cores = 1L,
 x.cut = TRUE,x.cut.vl = 6000,compute.timeIndex = FALSE)
```
#### Arguments

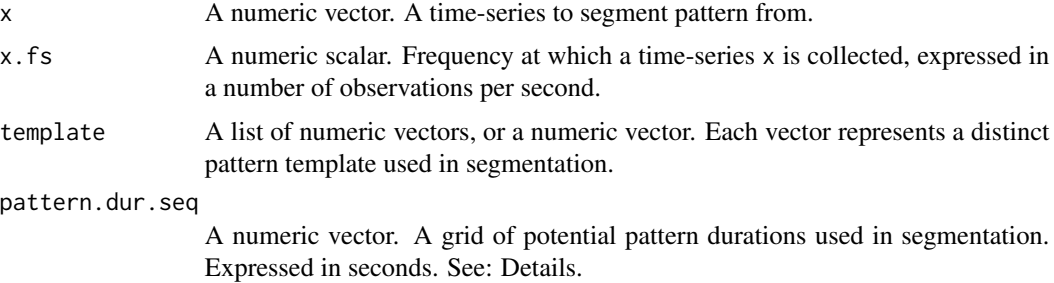

similarity.measure

A character scalar. Statistic used to compute similarity between a time-series x and pattern templates. Currently supported values:

- "cov" covariance,
- "cor" correlation,

Default is "cov".

similarity.measure.thresh

A numeric scalar. Threshold of minimal similarity value between a time-series x and a template below which the algorithm does not identify a pattern occurrence from x. Default is 0.

- x.adept.ma.W A numeric scalar. A length of a window used in moving average smoothing of a time-series x for similarity matrix computation. Expressed in seconds. Default is NULL (no smoothing applied).
- finetune A character scalar. A type of fine-tuning procedure employed in segmentation. Defaults to NULL (no fine-tuning procedure employed). Currently supported values:
	- "maxima" tunes preliminarily identified beginning and end of a pattern so as they correspond to local maxima of time-series x (or smoothed version of x) found within neighbourhoods of preliminary locations.
- finetune.maxima.ma.W

A numeric scalar. A length of a window used in moving average smoothing of a time-series x in "maxima" fine-tuning procedure. Expressed in seconds. Default is NULL (no smoothing applied).

#### finetune.maxima.nbh.W

A numeric scalar. A length of the two neighborhoods centered at preliminarily identified beginning and end of a pattern within which we search for local maxima of x (or smoothed version of x) in "maxima" fine-tuning procedure. Expressed in seconds. Default is NULL. Note: if the length provided corresponds to an even number of x vector indices, it will be rounded down so as the corresponding number of vector indices is its closest odd number.

run.parallel A logical scalar. Whether or not to use parallel execution in the algorithm with parallel package. Default is FALSE. DOES NOT WORK ON WINDOWS.

#### run.parallel.cores

An integer scalar. The number of cores to use for parallel execution. Defaults to 1L (no parallel). DOES NOT WORK ON WINDOWS.

- x.cut A logical scalar. Whether or not to use time optimization procedure in which a time-series x is cut into parts and segmentation is performed for each part of x separately. Recommended for a time-series x of vector length above 30,000. Default is TRUE.
- x.cut.vl An integer scalar. Defines a vector length of parts that x vector is cut into during the execution time optimization procedure. Default is 6000 (recommended).

compute.template.idx

A logical scalar. Whether or not to compute and return information about which of the provided pattern templates yielded a similarity matrix value that corresponds to an identified pattern occurrence. Setting to TRUE may increase computation time. Default is FALSE.

#### segmentPattern 5

#### Details

Function implements Adaptive Empirical Pattern Transformation (ADEPT) method for pattern segmentation from a time-series x. ADEPT is optimized to perform fast, accurate walking strides segmentation from high-density data collected with a wearable accelerometer during walking.

ADEPT identifies patterns in a time-series x via maximization of chosen similarity statistic (correlation, covariance, etc.) between a time-series x and a pattern template(s). It accounts for variability in both (1) pattern duration and (2) pattern shape.

#### Value

A data.frame with segmentation results. Each row describes one identified pattern occurrence:

- tau\_i index of x where pattern starts,
- T\_i pattern duration, expressed in x vector length,
- sim\_i similarity between a pattern and x; note: if "maxima" fine-tune and/or x smoothing is employed, the similarity value between the final segmented pattern and a template may differ from the value in this table,
- template\_i if compute.template.idx equals TRUE: index of a template best matched to x; if compute.template.idx equals FALSE: NA.

#### References

Karas, M., Straczkiewicz, M., Fadel, W., Harezlak, J., Crainiceanu, C.M., Urbanek, J.K. (2019). Adaptive empirical pattern transformation (ADEPT) with application to walking stride segmentation. Biostatistics. https://doi.org/10.1093/biostatistics/kxz033

```
## Example 1: Simulate a time-series `x`. Assume that
## - `x` is collected at a frequency of 100 Hz,
## - there is one shape of pattern present within `x`,
## - each pattern lasts 1 second,
## - there is no noise in the collected data.
true.pattern <- cos(seq(\theta, 2 * pi, length.out = 100))x <- c(true.pattern[1], replicate(10, true.pattern[-1]))
## Segment pattern from x.
out <- segmentPattern(
  x = x,
  x.fs = 100,template = true.pattern,
  pattern.dur.seq = c(0.9, 0.95, 1.03, 1.1),
  similarity.measure = "cor",
  compute.template.idx = TRUE)
out
## Segment pattern from x. Now assume a grid of potential pattern duratios
## contains true pattern duration
out <- segmentPattern(
  x = x,
  x.fs = 100,
  template = true.pattern,
```

```
pattern.dur.seq = c(0.9, 0.95, 1, 1.03, 1.1),
  similarity.measure = "cor",
  compute.template.idx = TRUE)
out
## Example 2: Simulate a time-series `x`. Assume that
## - `x` is collected at a frequency of 100 Hz,
## - there are two shapes of pattern present within `x`,
## - patterns have various duration,
## - there is no noise in the collected data.
true.pattern.1 <- cos(seq(\theta, 2 * pi, length.out = 200))true.pattern.2 <- true.pattern.1
true.pattern.2[70:130] <- 2 * true.pattern.2[min(70:130)] + abs(true.pattern.2[70:130])
x \leftarrow numeric()
for (vl in seq(70, 130, by = 10)){
  true.pattern.1.s <- approx(
    seq(0, 1, length.out = 200),
    true.pattern.1, xout = seq(0, 1, length.out = v1))$y
  true.pattern.2.s <- approx(
    seq(0, 1, length.out = 200),
    true.pattern.2, xout = seq(0, 1, length.out = v1))$y
  x \leq c(x, true.path1.s[-1], true.path2.s[-1])if (vl == 70) x \leftarrow c (true.pattern.1.s[1], x)
}
## Segment pattern from x. Use a `template` object consisting of both
## true patterns used in `x` simulation.
out <- segmentPattern(
  x = x,
  x.fs = 100,template = list(true.pattern.1, true.pattern.2),
  pattern.dur.seq = 60:130 * 0.01,
  similarity.measure = "cor",
  compute.template.idx = TRUE)
out
## Example 3: Simulate a time-series `x`. Assume that
## - `x` is collected at a frequency of 100 Hz,
## - there are two shapes of a pattern present within 'x',
## - patterns have various duration,
## - there is noise in the collected data.
set.seed(1)
x \leq x + \text{norm}(\text{length}(x), \text{sd} = 0.5)## Segment pattern from x.
out <- segmentPattern(
 x = x,
  x.fs = 100,
  template = list(true.pattern.1, true.pattern.2),
  pattern. dur. seq = 60:130 * 0.01,similarity.measure = "cor",
  compute.template.idx = TRUE)
out
## Segment pattern from x. Use `x.adept.ma.W` to define a length of a smoothing
## window to smooth `x` for similarity matrix computation.
```

```
out <- segmentPattern(
 x = x,
 x.fs = 100,template = list(true.pattern.1, true.pattern.2),
 pattern. dur. seq = 60:130 * 0.01,similarity.measure = "cor",
 x.addpt.ma.W = 0.1,
 compute.time.idx = TRUE)
out
## Segment pattern from x. Use `x.adept.ma.W` to define a length of a smoothing
## window to smooth `x` for similarity matrix computation. Employ a fine-tuning
## procedure for stride identification.
out <- segmentPattern(
 x = x,
 x.fs = 100,
 template = list(true.pattern.1, true.pattern.2),
 pattern.dur.seq = 60:130 * 0.01,similarity.measure = "cor",
 x.addpt.ma.W = 0.1,
 finetune = "maxima",
 finetune.maxima.nbh.W = 0.3,
 compute.template.idx = TRUE)
out
## Segment pattern from x. Employ a fine-tuning procedure for stride
## identification. Smooth `x` for both similarity matrix computation
## (set `x.adept.ma.W = 0.1`) and for fine-tune peak detection procedure
## (set `finetune.maxima.nbh.W = 0.3`).
out <- segmentPattern(
 x = x,
 x.fs = 100,
 template = list(true.pattern.1, true.pattern.2),
 pattern.dur.seq = 60:130 * 0.01,similarity.measure = "cor",
 x.addpt.mac.W = 0.1,finetune = "maxima",
 finetune.maxima.nbh.W = 0.3,
 compute.template.idx = TRUE)
out
```
segmentWalking *Walking Stride Pattern Segmentation from Raw Accelerometry Data via ADEPT*

#### **Description**

Segment walking stride pattern from a raw accelerometry data time-series  $(x, y, z)$  via Adaptive Empirical Pattern Transformation (ADEPT). Default algorithm parameters are optimized for a wrist-worn sensor and were evaluated with data collected in the free-living environment.

#### Usage

```
segmentWalking(
 xyz,
  xyz.fs,
  template,
  sim_MIN = 0.85,
 dur_MIN = 0.8,
 dur_MAX = 1.4,
 ptp_r_MIN = 0.2,
 ptp_r_MAX = 2,
 vmc_r_MIN = 0.05,
 vmc_r_MAX = 0.5,
 mean\_abs\_diff\_med\_p\_MAX = 0.5,
 mean\_abs\_diff\_med\_t\_MAX = 0.2,
 mean\_abs\_diff\_dur\_MAX = 0.2,
  compute.template.idx = FALSE,
  run.parallel = FALSE,
  run.parallel.cores = 1
)
```
#### Arguments

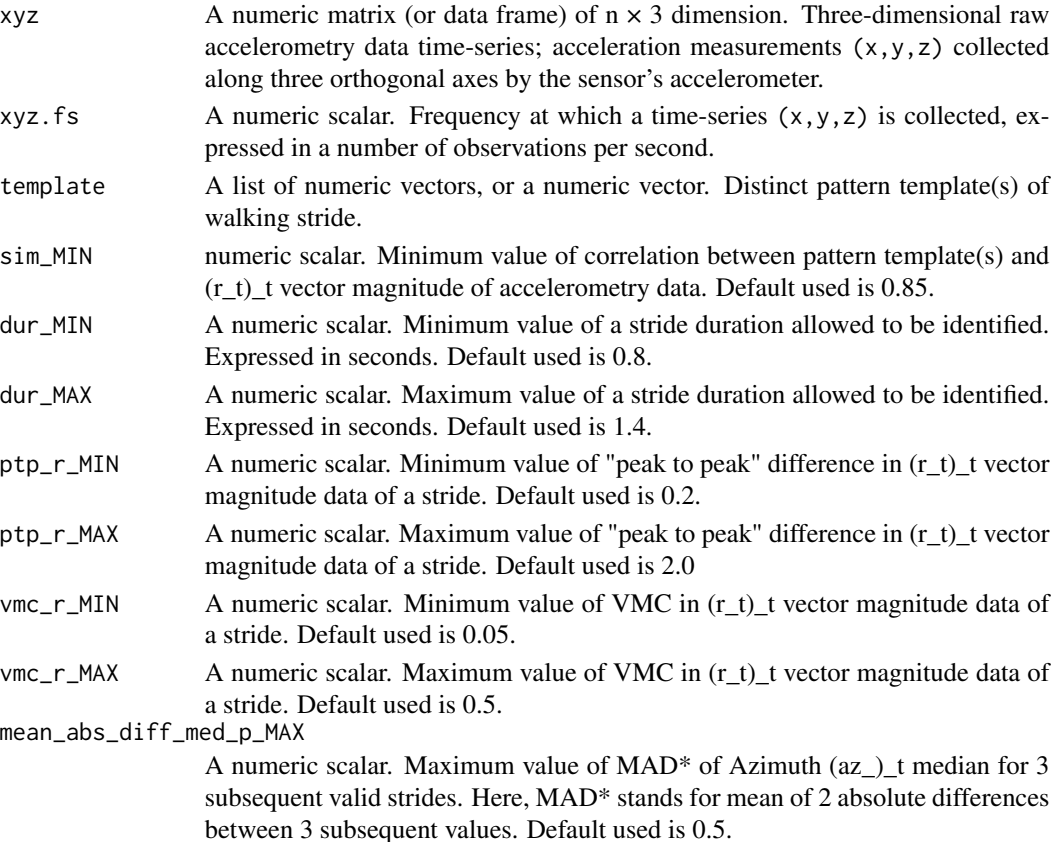

mean\_abs\_diff\_med\_t\_MAX

A numeric scalar. Maximum value of MAD\* of Elevation (el\_)\_t median for 3 subsequent valid strides. Here, MAD\* stands for mean of 2 absolute differences between 3 subsequent values. Default used is 0.2.

mean\_abs\_diff\_dur\_MAX

A numeric scalar. Maximum value of MAD\* of duration time for 3 subsequent valid strides. Here, MAD\* stands for mean of 2 absolute differences between 3 subsequent values. Default used is 0.2.

compute.template.idx

A logical scalar. Whether or not to compute and return information about which of the provided pattern templates yielded a similarity matrix value that corresponds to an identified pattern occurrence. Setting to TRUE may increase computation time. Default is FALSE.

```
run.parallel A logical scalar. Whether or not to use parallel execution in the algorithm with
                parallel package. Default is FALSE. DOES NOT WORK ON WINDOWS.
```
run.parallel.cores

An integer scalar. The number of cores to use for parallel execution. Defaults to 1L (no parallel). DOES NOT WORK ON WINDOWS.

#### Value

A data. frame with segmentation results. Each row describes one identified pattern occurrence:

- tau\_i row index of xyz where pattern starts,
- T\_i pattern duration, expressed in xyz vector length,
- sim\_i similarity between a pattern and best-fit template; see segmentPattern for details,
- template\_i if compute.template.idx equals TRUE: index of a template best matched to x; if compute.template.idx equals FALSE: NA,
- is\_walking\_i 1 if a pattern is identified as walking stride;  $\theta$  otherwise.

```
library(adeptdata)
library(dplyr)
library(adept)
xyz < -adeptdata::acc_walking_IU %>%
 filter(loc_id == "left_wrist", subj_id == "id86237981") %>%
 arrange(time_s) %>%
 select(v1 = x, v2 = y, v3 = z) %as.matrix()
# define raw accelerometry data sample frequency
xyz.fs <- 100
# define template list based on predefined templates
template_mat <- adeptdata::stride_template$left_wrist[[3]]
template <- list(
 template_mat[1, ],
 template_mat[2, ],
```

```
template_mat[3, ]
)
# run walking segmentation
# (parallel supported, except for Windows; see run.parallel, run.parallel.cores args)
segmentWalking(xyz, xyz.fs, template)
```
similarityMatrix *ADEPT Similarity Matrix Computation*

#### Description

Compute ADEPT similarity matrix between a time-series x and a collection of scaled templates.

#### Usage

similarityMatrix(x, template.scaled, similarity.measure)

#### Arguments

x A numeric vector. A time-series x.

#### template.scaled

A list of lists of numeric vectors, as returned by scaleTemplate. Each element of template.scaled is a list of templates interpolated to a particular vector length. Number of elements in the template.scaled corresponds to the number of unique template length values used in segmentation.

```
similarity.measure
```
A character scalar. Statistic used in similarity matrix computation; one of the following:

- "cov" for covariance,
- "cor" for correlation.

#### Value

A numeric matrix. Contains values of similarity between a time-series x and scaled templates.

- Number of rows equals template.scaled length, number of columns equals x length.
- A particular matrix row consists of similarity statistic between x and a template rescaled to a particular vector length. Precisely, each row's element is a maximum out of similarity values computed for each distinct template used in segmentation.

#### See Also

```
scaleTemplate {adept}
```
<span id="page-9-0"></span>

#### <span id="page-10-0"></span>windowSmooth 11

#### Examples

```
## Simulate data
par(mfrow = c(1,1))x0 \leq -\sin(\sec(\theta, 2 * \pi) * 100, \text{ length.out} = 10000)x < -x0 + \text{norm}(1000, sd = 0.1)template <- list(x0[1:500])
template.vl <- seq(300, 700, by = 50)
## Rescale pattern
template.scaled <- scaleTemplate(template, template.vl)
## Compute ADEPT similarity matrix
out <- similarityMatrix(x, template.scaled, "cov")
## Visualize
par(mfrow = c(1,1))image(t(out),
    main = "ADEPT similarity matrix\nfor time-series x and scaled versions of pattern templates",
      xlab = "Time index",
      ylab = "Pattern vector length",
      xaxt = "n", yaxt = "n")
xaxis <- c(1, seq(1000, length(x0), by = 1000))
yaxis <- template.vl
axis(1, at = xaxis/max(xaxis), labels = xaxis)
axis(2, at = (yaxis - min(yaxis))/(max(yaxis) - min(yaxis)), labels = yaxis)
```
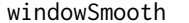

**Fast Computation of Moving Window Average** 

#### Description

Compute moving window average of a time-series x.

#### Usage

windowSmooth $(x, W, x.fs = 1)$ 

#### Arguments

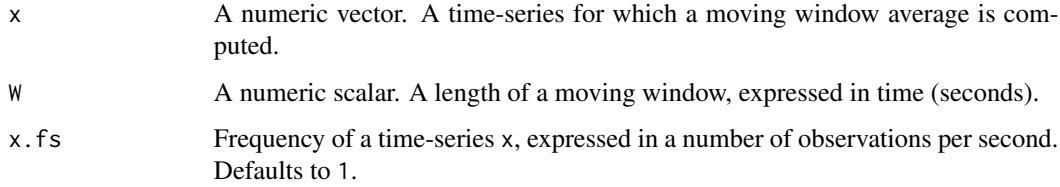

#### Details

Time-series frequency x.fs and a length of a moving window (expressed in time) W together determine  $W.V1 = round(W * x.fs)$ , a length of a moving window expressed in a length of x vector object. Note: W.vl must be equal or greater than 3.

- If  $W. v1 < 3$  then an error is thrown.
- If W.vl is an even number then (W.vl-1) value is silently used instead as a length of a moving window expressed in x vector length.

#### Value

A numeric vector. Moving window average of a time-series x. Note: head and tail of the output vector where the moving window is undefined are filled with NA.

```
## Time-series defined as a function f(x) = xN < - 100W < -20x < -1:Nx.smoothed <- windowSmooth(x, W)
plot(x, type = "l")points(x.smoothed, col = "red")
## Time-series defined as a function f(x) = sin(x) + noiseN < - 1000W < -100x \le -\sin(\sec(\theta, 4 \times \pi), \text{length.out} = N)) + \text{norm}(N, \text{sd} = 0.1)x.smoothed <- windowSmooth(x, W)
plot(x, type = "l")points(x.smoothed, col = "red")
```
# <span id="page-12-0"></span>Index

scaleTemplate, [2](#page-1-0) segmentPattern, [3](#page-2-0) segmentWalking, [7](#page-6-0) similarityMatrix, [10](#page-9-0)

windowSmooth, [11](#page-10-0)